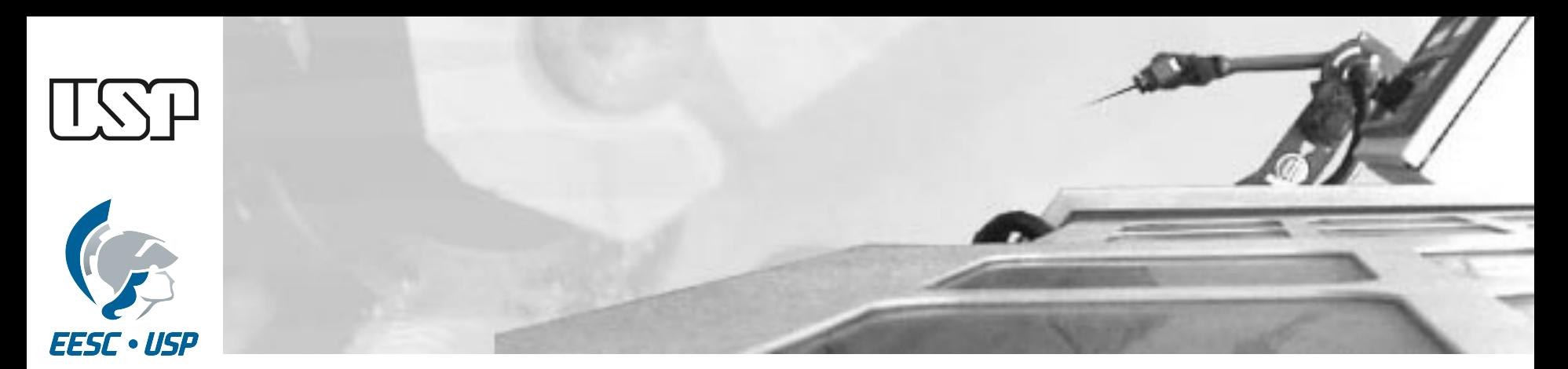

### **Aula 3 Cinemática Inversa de Manipuladores Robóticos**

#### **Prof. Assoc. Marcelo Becker**

USP - EESC - SEM

# **Sumário da Aula**

### • **Definições**

- •Solução Algébrica vs. Geométrica
- •Exemplos em Robôs Industriais
- •Exercícios Recomendados
- •Bibliografia Recomendada

### **Definições**

- Cinemática Inversa:
	- − Sejam dadas a posição e orientação desejadas para a ferramenta, quais as variáveis de junta do manipulador?

- •Aplicação mais importante:
	- Geração de Trajetórias...

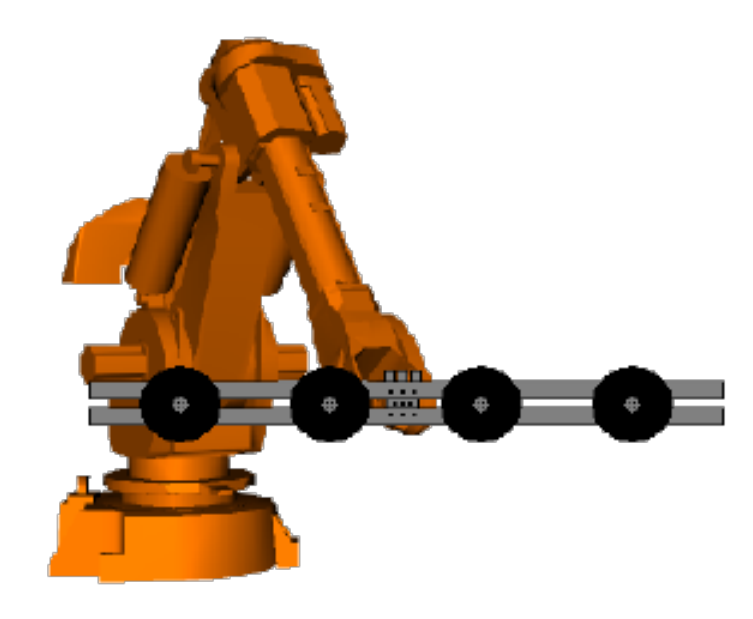

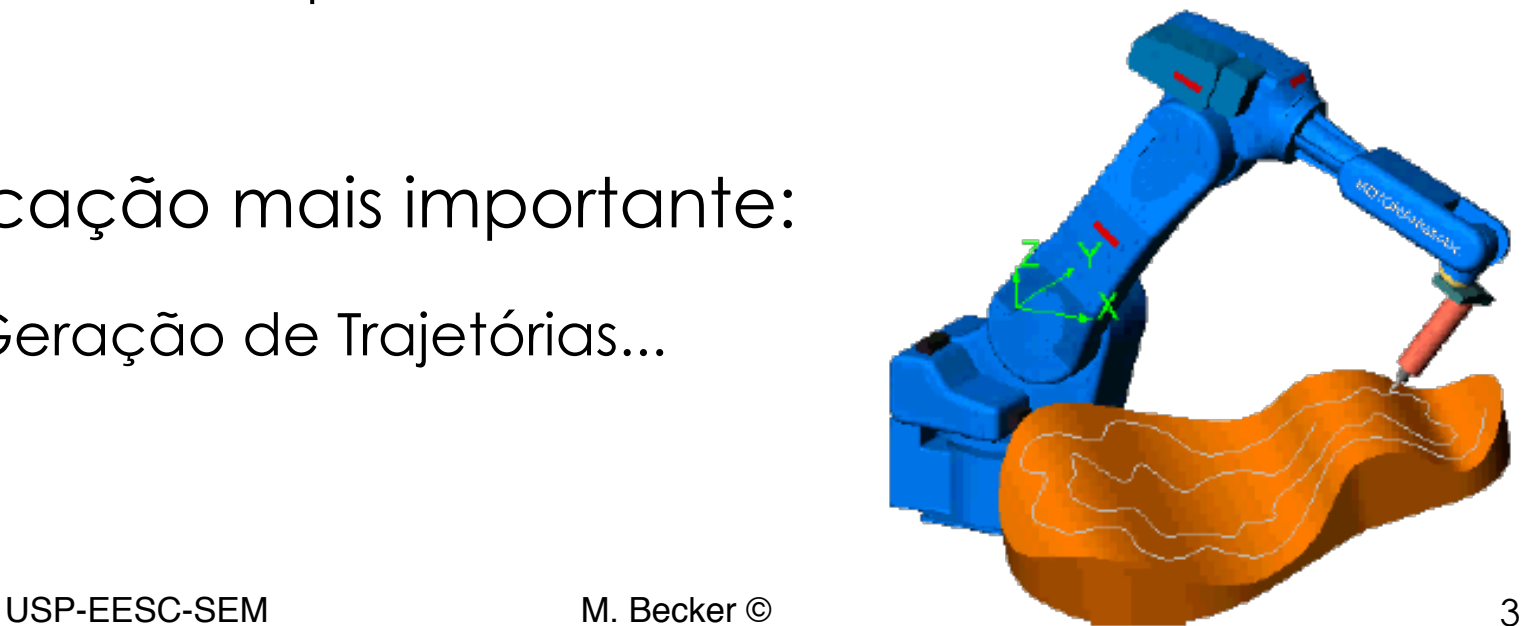

· Dada a matriz:

$$
{}^{0}T_{N} = \begin{bmatrix} n_{x} & s_{x} & a_{x} & p_{x} \\ n_{y} & s_{y} & a_{y} & p_{y} \\ n_{z} & s_{z} & a_{z} & p_{z} \\ 0 & 0 & 0 & 1 \end{bmatrix} = \begin{bmatrix} n & s & a & p \\ 0 & 0 & 0 & 1 \end{bmatrix}
$$

• Deseja-se obter:  $\theta_1$ ,  $\theta_2$ , ...,  $\theta_N$ 

(de + tool tenem) a

P<sub>6</sub>

- Tomando um Robô com 6 GDLs como exemplo:
	- 16 elementos na matriz

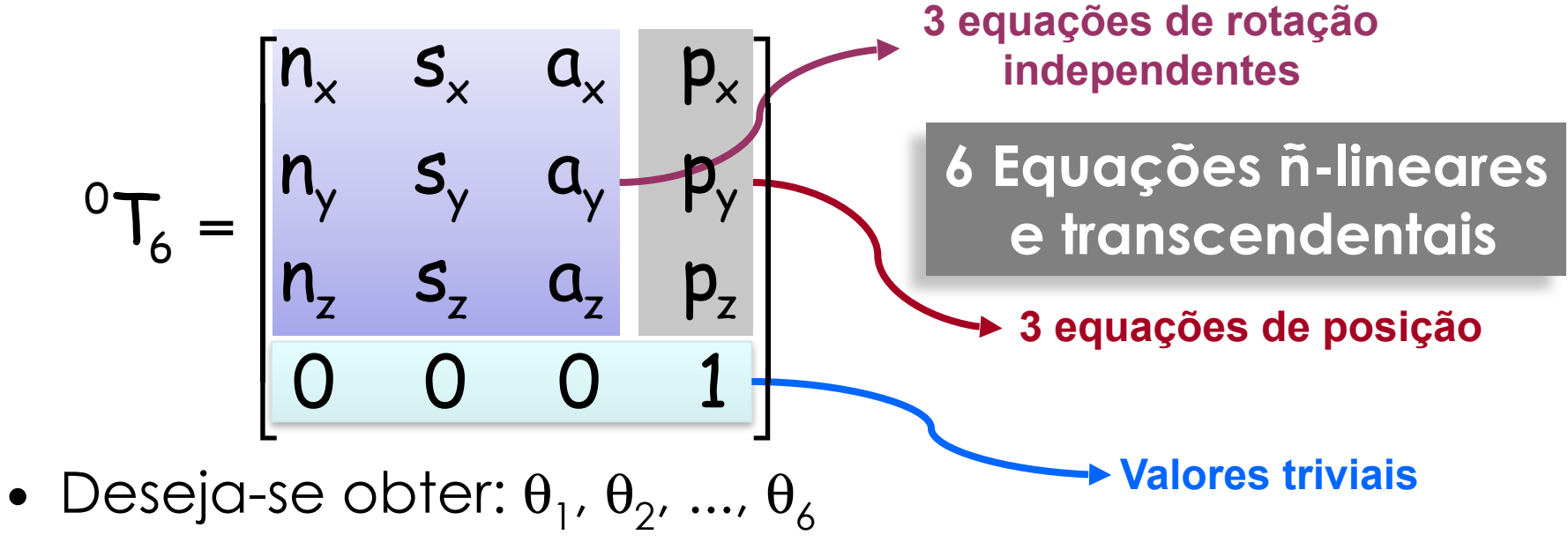

– Sendo N=6, temos 6 incógnitas e 6 equações...

- Número de Soluções:
	- Pode haver mais de uma solução ou até mesmo, nenhuma (Volume de trabalho)
	- Pode ser trabalhosa a solução de equações não lineares...

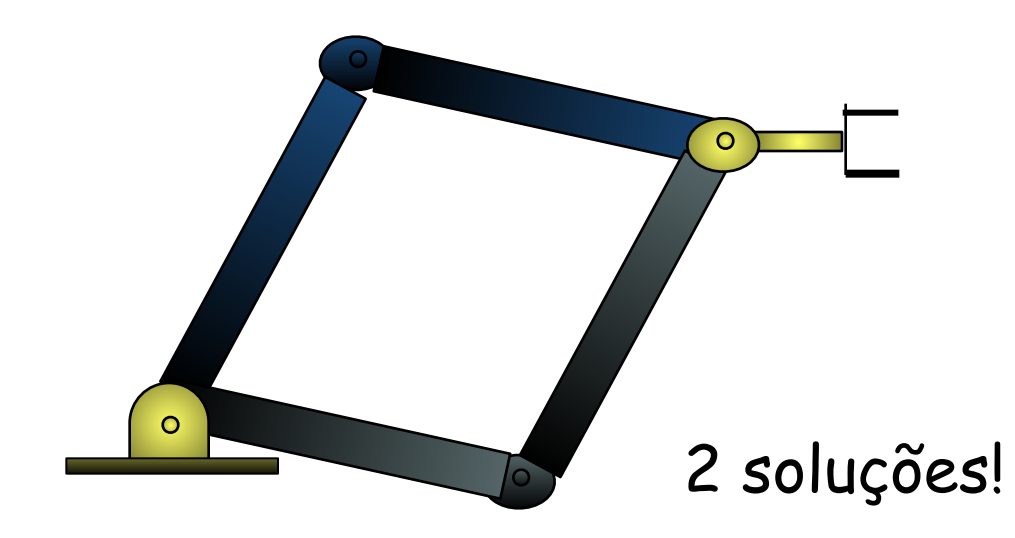

#### Múltiplas Soluções

- **Problema**: Escolher uma solução...
	- ✓ Solução mais próxima
	- ✓ Obstáculos
	- ✓ Pesos / Cargas
	- ✓ Volume de Trabalho
	- ✓ Limites das Juntas

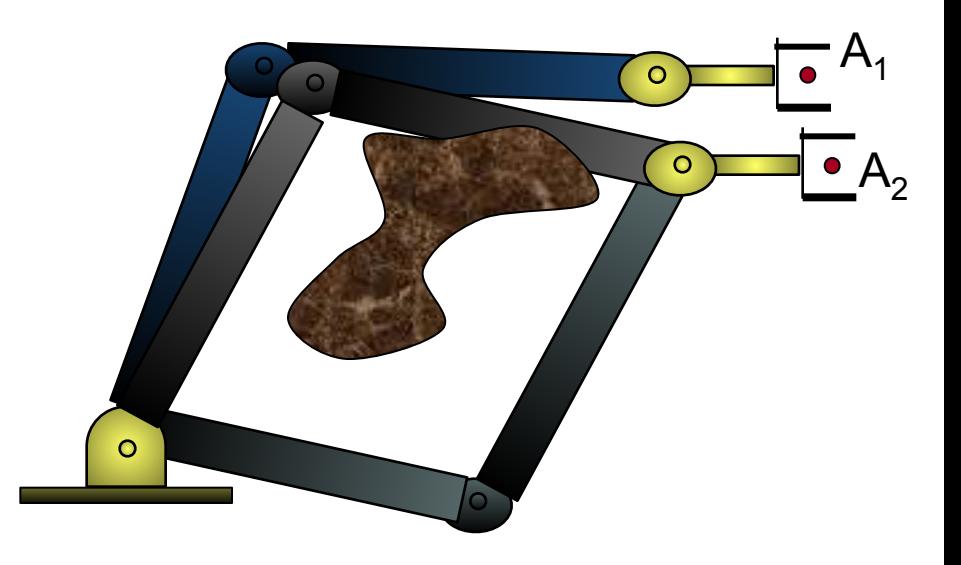

- Para o Robô PUMA 560, há 8 soluções para a cinemática inversa...
	- As 3 primeiras variáveis de junta  $(\theta_1,\theta_2,\theta_3)$  definem posição do braço do robô
	- As 3 últimas  $(\theta_4, \theta_5, \theta_6)$ , a orientação da garra
		- 4 soluções para a 3 primeiras juntas:
			- Ombro à **direita**
			-

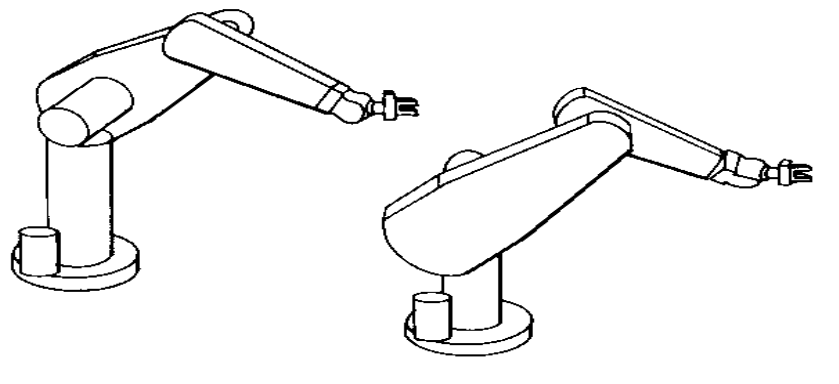

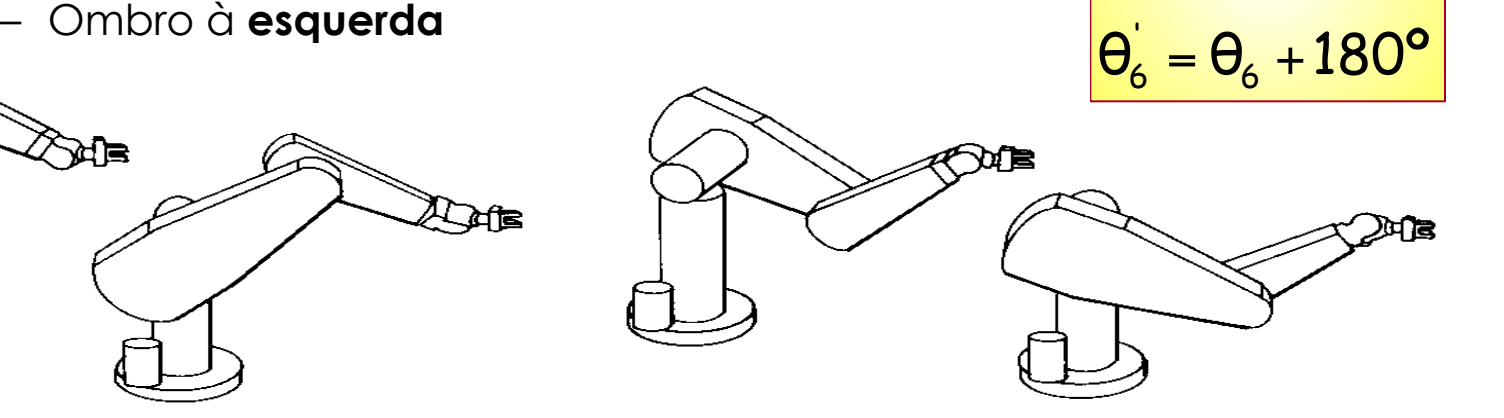

 $\theta_5 = -\theta_5$ 

 $\frac{1}{4} = \Theta_4 +$ 

 $\frac{1}{5} = -$ 

 $\Theta_4 = \Theta_4 + 180^{\circ}$ 

Número de Soluções

**Quanto maior** o número de parâmetros de Denavit-Hatenberg não nulos, **maior** o número de possíveis soluções para o robô atingir a posição desejada.

Número de Soluções vs.  $a_i \neq 0$  para um robô com 6 juntas de rotação

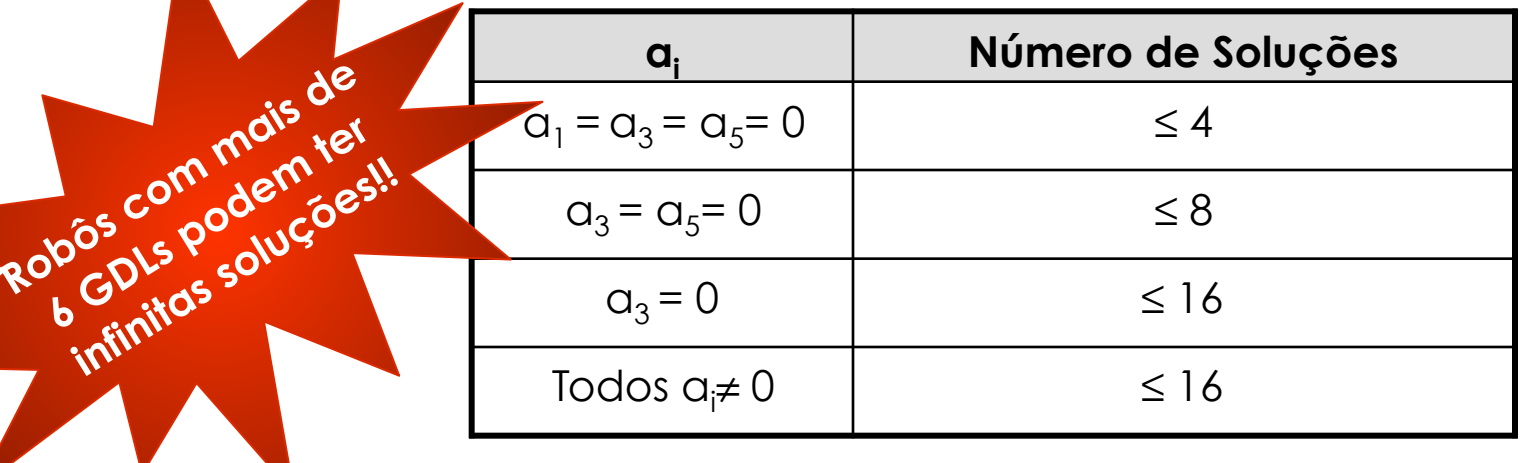

USP-EESC-SEM M. Becker © 9

- Como encontrar as soluções?
	- Não há algoritmo genérico → **Equações ñ lineares**
		- Deve-se encontrar todas as variáveis de junta!
		- Deve-se calcular todas as soluções!
	- Duas Classes:
		- Analíticas: *Closed-form solutions*
		- Numéricas: *Numerical solutions* (iterativas)

- Métodos Analíticos
	- Obtêm todas as soluções
	- Não trivial...
	- Empregados quando um grande número de parâmetros de Denavit-Hartenberg são nulos!
	- Dois métodos:
		- **ALGÉBRICO**
		- **GEOMÉTRICO**
- Métodos Numéricos Iterativos
	- Convergem para solução possível
	- Estratégias Anti-colisão
	- $\bullet$   $\Box$

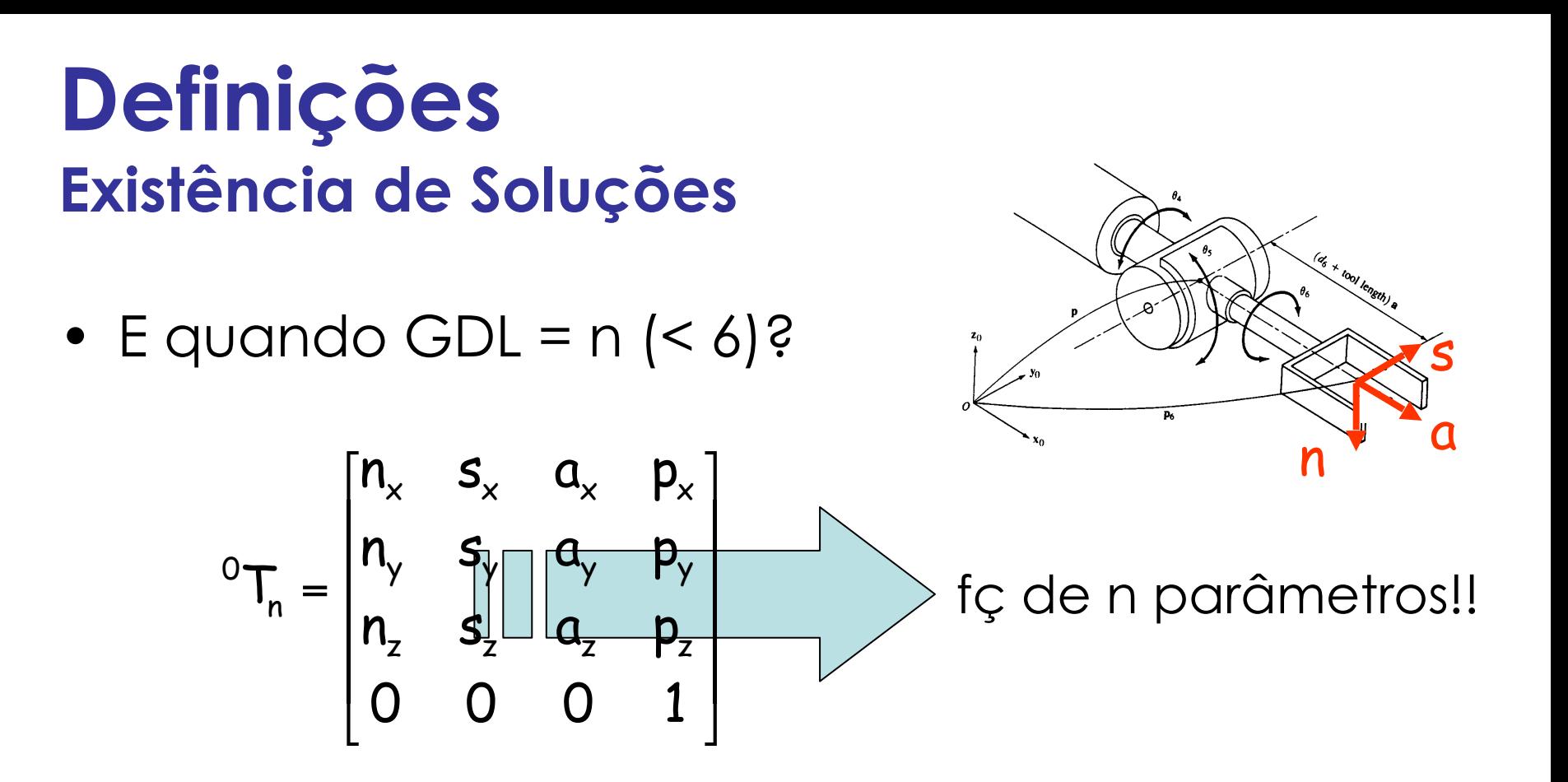

- E se a ferramenta for definida por 6 GDL?
	- Encontrar a solução "mais próxima" possível da desejada...

- E se a ferramenta for definida por 6 GDL?
	- Encontrar a solução "mais próxima" possível da desejada...
- Estratégia:
	- 1. Dada  ${}^{0}T_{n}$  obter  ${}^{0}T_{n*}$ , de modo que seja descrito com os n parâmetros de junta do manipulador e seja **próximo** de <sup>0</sup>T<sub>n</sub>.
	- 2. Aplicar a cinemática inversa a  ${}^{0}T_{n*}$  para encontrar as n variáveis de junta.
		- ✓ Ficar atento com o volume de trabalho do manipulador

# **Sumário da Aula**

#### • **Definições**

### •**Solução Algébrica vs. Geométrica**

- •Exemplos em Robôs Industriais
- •Exercícios Recomendados
- •Bibliografia Recomendada

• Para o mecanismo planar de 3 links...

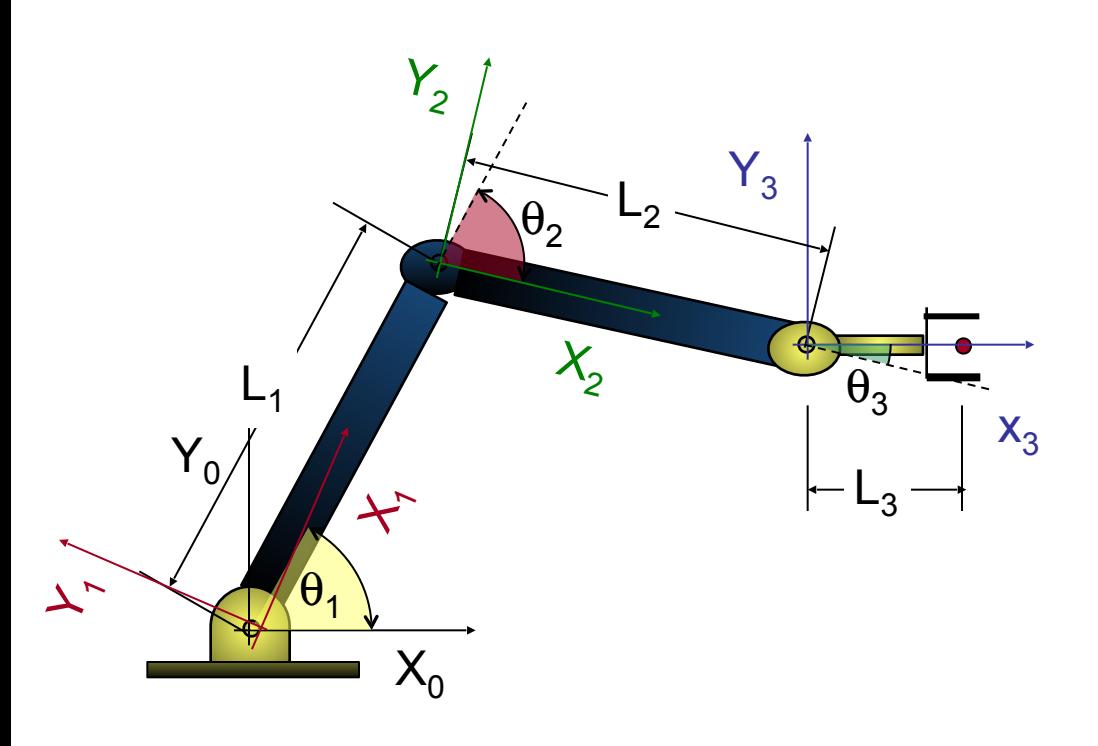

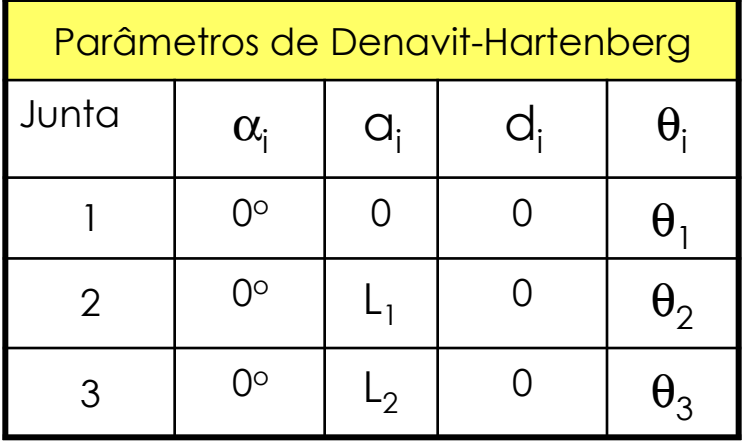

$$
a_{i+1} = \begin{bmatrix} c\theta_i & -s\theta_i & 0 & a_{i+1} \\ s\theta_i c\alpha_{i+1} & c\theta_i c\alpha_{i+1} & -s\alpha_i c\theta_i & a_i.s\theta_i \\ 0 & s\alpha_i & c\alpha_i & d_i \\ 0 & 0 & 0 & 1 \end{bmatrix}
$$

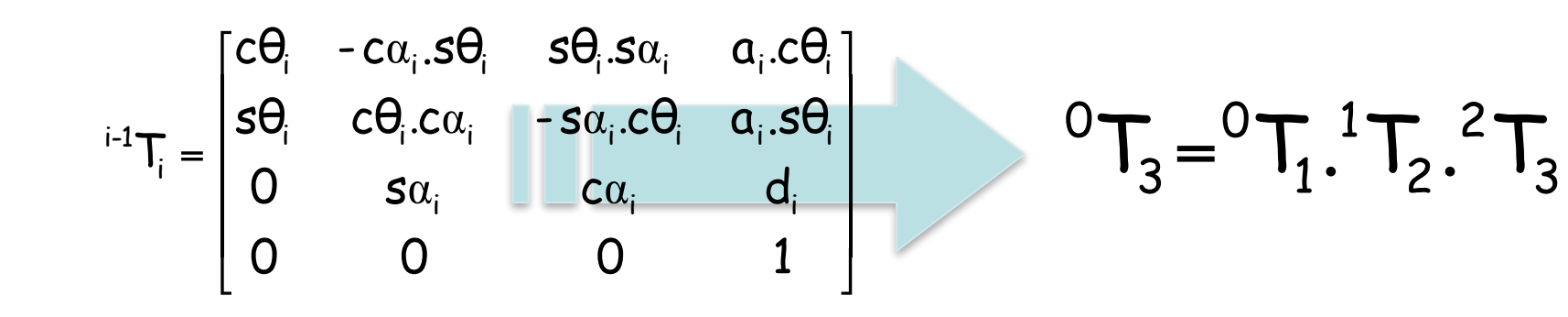

$$
\mathbf{O}_{T_3} = \begin{bmatrix} c_{123} & -s_{123} & 0 & L_1.c_1 + L_2.c_{12} \\ s_{123} & c_{123} & 0 & L_1.s_1 + L_2.s_{12} \\ 0 & 0 & 1 & 0 \\ 0 & 0 & 0 & 1 \end{bmatrix}
$$

• Obs.: uso de Redução Polinomial para resolver equações transcendentais

$$
u = \tan(\frac{\theta}{2})
$$
  $\cos\theta = \frac{1 - u^2}{1 + u^2}$   $\sin\theta = \frac{2u}{1 + u^2}$ 

Apêndice A: Livro J.J. Craig

*Eqs. Algébricas*: Equações aonde a variável independente pode ser posta em evidência ou fatorada.

*Eqs. Transcendentais*: Equações aonde a variável independente não pode ser posta em evidência.

USP-EESC-SEM M. Becker © 17

· Definindo a posição e orientação do 3º link...

$$
C_{\varphi} = C_{123}
$$
\n
$$
S_{\varphi} = S_{123}
$$
\n
$$
X = L_{1}C_{1} + L_{2}C_{12}
$$
\n
$$
Y = L_{1}S_{1} + L_{2}S_{12}
$$
\n
$$
C_{\varphi} = C_{123}
$$
\n
$$
S_{\varphi} = S_{123}
$$
\n
$$
S_{\varphi} = S_{123}
$$
\n
$$
S_{\varphi} = C_{123}
$$
\n
$$
S_{\varphi} = S_{123}
$$
\n
$$
S_{\varphi} = C_{123}
$$
\n
$$
S_{\varphi} = S_{123}
$$
\n
$$
S_{\varphi} = C_{123}
$$
\n
$$
S_{\varphi} = S_{123}
$$
\n
$$
S_{\varphi} = C_{123}
$$
\n
$$
S_{\varphi} = C_{123}
$$
\n
$$
S_{\varphi} = S_{123}
$$
\n
$$
S_{\varphi} = S_{123}
$$
\n
$$
S_{\varphi} = S_{123}
$$
\n
$$
S_{\varphi} = S_{123}
$$
\n
$$
S_{\varphi} = S_{123}
$$
\n
$$
S_{123} = S_{123}
$$
\n
$$
S_{123} = S_{123}
$$
\n
$$
S_{123} = S_{123}
$$
\n
$$
S_{123} = S_{123}
$$
\n
$$
S_{123} = S_{123}
$$
\n
$$
S_{123} = S_{123}
$$
\n
$$
S_{123} = S_{123}
$$
\n
$$
S_{123} = S_{123}
$$
\n
$$
S_{123} = S_{123}
$$
\n
$$
S_{123} = S_{123}
$$
\n
$$
S_{123} = S_{123}
$$
\n
$$
S_{123} = S_{123}
$$
\n
$$
S_{123} = S_{123}
$$
\n
$$
S_{123} = S_{123}
$$
\n $$ 

• Assim obtemos as equações algébricas...

$$
x = L_1 c_1 + L_2 c_{12}
$$
\n
$$
y = L_1 s_1 + L_2 s_{12}
$$
\n
$$
\left.\begin{matrix} x^2 + y^2 = L_1^2 + L_2^2 + 2L_1 L_2 c_2 \\ \hline \end{matrix}\right\}
$$
\n
$$
\theta_2 = \text{atan2}(s_2, c_2)
$$
\n
$$
\left.\begin{matrix} \frac{x^2 + y^2 - L_1^2 - L_2^2}{2L_1 L_2} \\ \hline \end{matrix}\right\}
$$
\n
$$
\left.\begin{matrix} \frac{x^2 + y^2 - L_1^2 - L_2^2}{2L_1 L_2} \\ \hline \end{matrix}\right\}
$$
\n
$$
\left.\begin{matrix} \frac{x^2 + y^2 - L_1^2 - L_2^2}{2L_1 L_2} \\ \hline \end{matrix}\right\}
$$
\n
$$
\left.\begin{matrix} \frac{x^2 + y^2 - L_1^2 - L_2^2}{2L_1 L_2} \\ \hline \end{matrix}\right\}
$$
\n
$$
\left.\begin{matrix} \frac{x^2 + y^2 - L_1^2 - L_2^2}{2L_1 L_2} \\ \hline \end{matrix}\right\}
$$

• Dessa forma, para encontrar  $\theta_1$ :

$$
x = k_1c_1 - k_2s_1
$$
  
\n $y = k_1s_1 + k_2c_1$   
\n**1**  
\n**1**  
\n $k_1 = L_1 + L_2c_2$   
\n $k_2 = L_2s_2$ 

• Sendo:

$$
r = +\sqrt{k_1^2 + k_2^2}
$$
  
\n
$$
\gamma = \arctan( k_2, k_1 )
$$
  
\n
$$
\begin{cases}\n k_1 = r \cdot cos \gamma = r \cdot c_\gamma \\
 k_2 = r \cdot sin \gamma = r \cdot s_\gamma\n\end{cases}
$$

• Reescrevendo as equações:

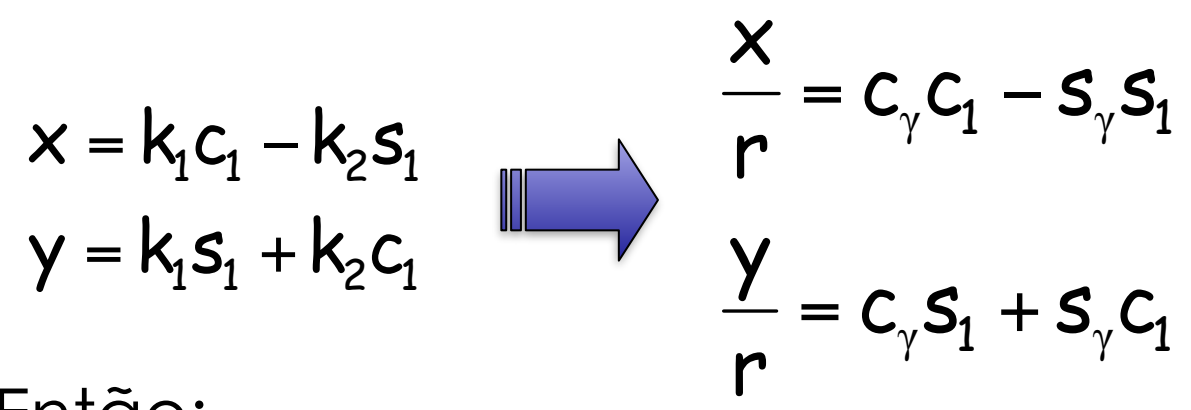

• Então:

$$
\frac{x}{r} = \cos(\gamma + \theta_1) \qquad (\gamma + \theta_1) = \alpha \tan 2\left(\frac{y}{r}, \frac{x}{r}\right) = \alpha \tan 2(y, x)
$$

$$
\frac{y}{r} = \sin(\gamma + \theta_1) \qquad \theta_1 = \alpha \tan 2(y, x) - \alpha \tan 2(k_2, k_1)
$$

EESC-USP M. Becker© 21

• Sendo:

$$
\theta_1 = \arctan 2(y, x) - \arctan 2(k_2, k_1)
$$
  
\n
$$
\theta_2 = \arctan 2(s_2, c_2)
$$

• Obtém-se:

$$
\Theta_1 + \Theta_2 + \Theta_3 = \mathbf{atan2}(\mathbf{S}_{\phi}, \mathbf{C}_{\phi}) = \phi
$$

### **Solução Geométrica**

- Para o mesmo mecanismo planar de 3 links...
	- Aplicando a lei dos co-senos no ΔABC:

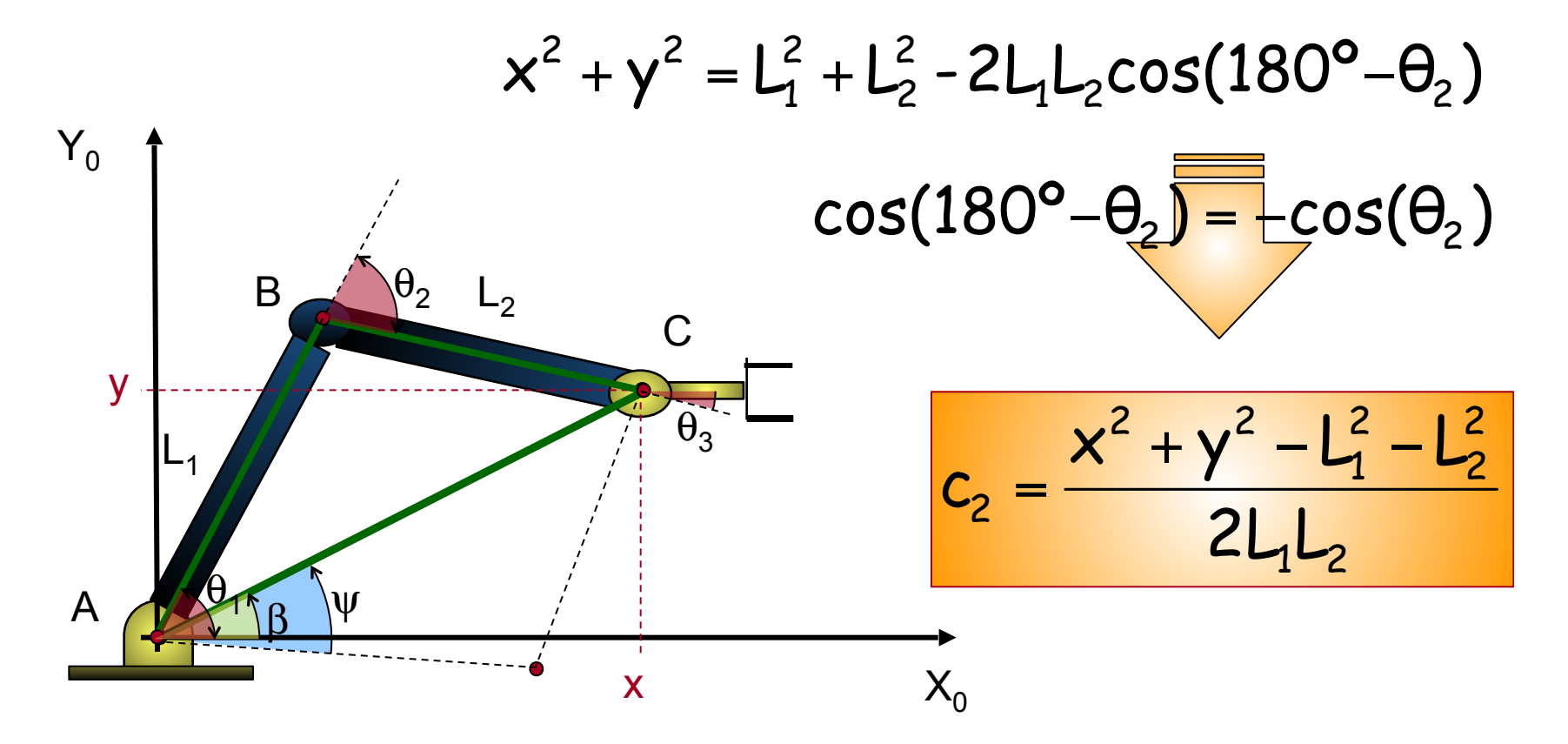

### **Solução Geométrica**

• Para os ângulos β e ψ...

 $\beta = \text{atan2}(y, x)$ 

$$
\cos \psi = \frac{x^2 + y^2 + L_1^2 - L_2^2}{2L_1\sqrt{x^2 + y^2}} \qquad \text{Lei dos co-senos!}
$$

• Assim:

 $\theta_1 = \beta \pm \psi$   $\theta_1 + \theta_2 + \theta_3 = \phi$ 

# **Sumário da Aula**

•**Exemplos em Robôs Industriais** 

•**Solução Algébrica vs. Geométrica** 

- •Exercícios Recomendados
- •Bibliografia Recomendada

• **Definições** 

• Manipulador com 6 GDLs

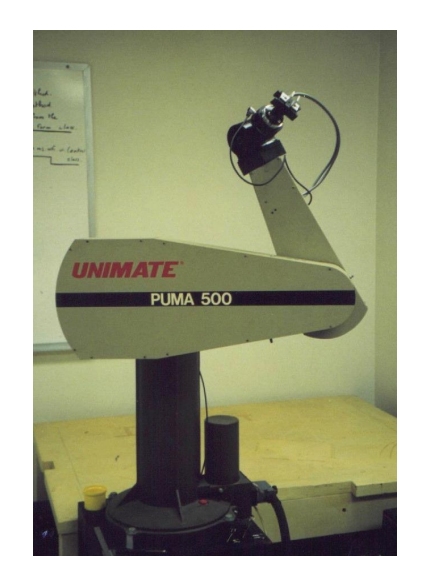

$$
{}^{0}T_{6} = \begin{bmatrix} n_{x} & s_{x} & a_{x} & p_{x} \\ n_{y} & s_{y} & a_{y} & p_{y} \\ n_{z} & s_{z} & a_{z} & p_{z} \\ 0 & 0 & 0 & 1 \end{bmatrix}
$$

 $T_6 = {}^0T_1(\theta_1).{}^1T_2(\theta_2).{}^2T_3(\theta_3).{}^3T_4(\theta_4).{}^4T_5(\theta_5).{}^5T_6(\theta_6)$  $5$  (  $\vee$  5 4 4 **4** 4 3  $3($ 2  $2$   $2$ 1  $1$ ( $\cup$ <sub>1</sub> 0 6  ${}^{0}T_{6}$  =  $\left[{}^{0}T_{1}(\theta_{1})\right]{}^{0}T_{6}={}^{1}T_{2}(\theta_{2}){}^{2}T_{3}(\theta_{3}){}^{3}T_{4}(\theta_{4}){}^{4}T_{5}(\theta_{5}){}^{5}T_{6}(\theta_{6})$  $5$  (  $\vee$  5 4 4 **4** 4 3  $3($ 2  $2$   $2$ 1 6  $\int_0^1$  $1$ <sup> $1$ </sup> $1$  $\left[\begin{smallmatrix} 0 & 1 \end{smallmatrix}\right]$   $\left[\begin{smallmatrix} 0 & 1 \end{smallmatrix}\right]$   $\left[\begin{smallmatrix} 0 & 1 \end{smallmatrix}\right]$   $\left[\begin{smallmatrix} 0 & 1 \end{smallmatrix}\right]$ **-1**

 $\left[\sigma_{T_1}(\theta_1)\right]^{1} \circ T_6 = {}^{1}T_2(\theta_2).{}^{2}T_3(\theta_3).{}^{3}T_4(\theta_4).{}^{4}T_5(\theta_5).{}^{5}T_6(\theta_6).$ 

$$
\begin{bmatrix} c_1 & s_1 & 0 & 0 \ -s_1 & c_1 & 0 & 0 \ 0 & 0 & 1 & 0 \ 0 & 0 & 0 & 1 \ \end{bmatrix} \begin{bmatrix} n_x & s_x & a_x & p_x \ n_y & s_y & a_y & p_y \ n_z & s_z & a_z & p_z \ 0 & 0 & 0 & 1 \ \end{bmatrix} = {}^{1}T_{6}
$$

$$
{}^{1}n_{x} = c_{23}.(c_{4}.c_{5}.c_{6} - s_{4}.s_{6}) - s_{23}.s_{5}.s_{6}
$$
\n
$$
{}^{1}n_{y} = -s_{4}.c_{5}.c_{6} - c_{4}.s_{6}
$$
\n
$$
{}^{1}n_{z} = -s_{23}.(c_{4}.c_{5}.c_{6} - s_{4}.s_{6}) - c_{23}.s_{5}.c_{6}
$$
\n
$$
{}^{1}n_{z} = \begin{bmatrix} {}^{1}n_{x} & {}^{1}s_{x} & {}^{1}n_{x} \\ {}^{1}n_{y} & {}^{1}s_{y} & {}^{1}n_{y} \\ {}^{1}n_{z} & {}^{1}n_{z} & {}^{1}n_{z} \\ {}^{1}n_{z} & {}^{1}n_{z} & {}^{1}n_{z} \\ {}^{1}n_{z} & {}^{1}n_{z} &
$$

USP-EESC-SEM M. Becker © 28

• Assim: 
$$
{}^{1}p_{y} = d_{3} = -s_{1}p_{x} + c_{1}p_{y}
$$

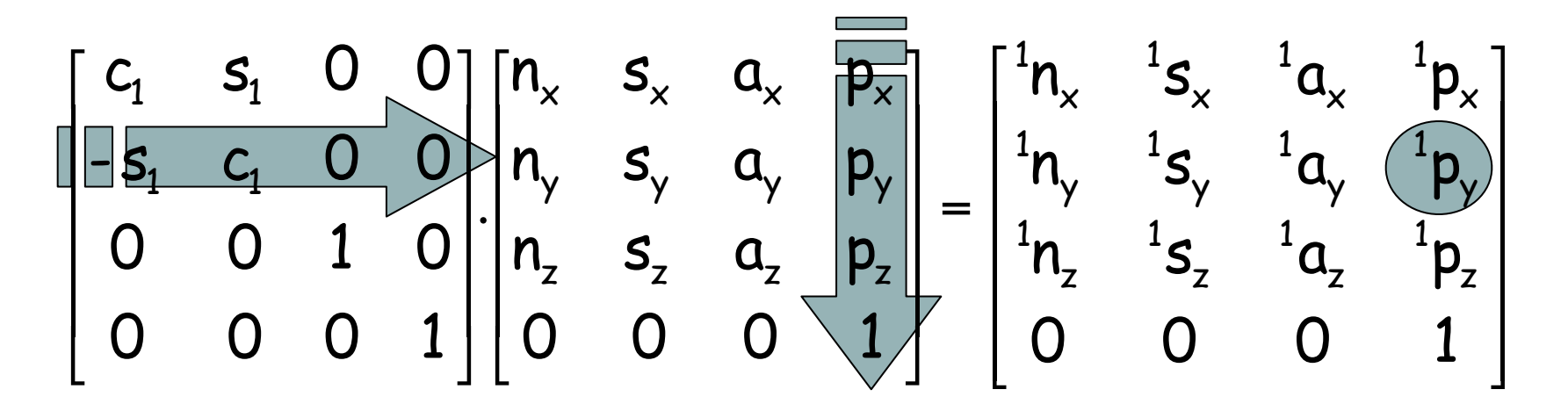

· Faz-se a substituição trigonométrica:

$$
p_x = \rho \cdot \cos \phi = \rho \cdot c_{\phi} \qquad \text{or} \qquad \rho = \sqrt{p_x^2 + p_y^2}
$$
\n
$$
p_y = \rho \cdot \text{sen} \phi = \rho \cdot s_{\phi} \qquad \phi = \text{atan2}(p_y, p_x)
$$

USP-EESC-SEM

$$
d_3 = -s_1 p_x + c_1 p_y
$$
  
\n
$$
p_x = \rho \cdot cos \phi = \rho \cdot c_{\phi}
$$
  
\n
$$
p_y = \rho \cdot se n \phi = \rho \cdot s_{\phi}
$$
  
\nObtém-se:  $c_1 s_{\phi} - s_1 c_{\phi} = \frac{d_3}{\rho}$ 

$$
c_1s_{\varphi}-s_1c_{\varphi}=\frac{d_3}{\rho}
$$

· Lembrando a fórmula da diferença de ângulos:

$$
sen(\phi - \theta_1) = \frac{d_3}{\rho} \qquad \qquad \cos(\phi - \theta_1) = \pm \sqrt{1 - \frac{d_3^2}{\rho^2}}
$$
  
\n
$$
\phi - \theta_1 = \alpha tan 2 \left(\frac{d_3}{\rho} + \sqrt{1 - \frac{d_3^2}{\rho^2}}\right)
$$
  
\n
$$
\theta_1 = \alpha tan 2(\phi_y, \rho_x) \cdot \alpha tan 2(\phi_3, \pm \sqrt{\rho_x^2 + \rho_y^2 - d_3^2})
$$

$$
{}^{1}n_{x} = c_{23}.(c_{4}.c_{5}.c_{6} - s_{4}.s_{6}) - s_{23}.s_{5}.s_{6}
$$
\n
$$
{}^{1}n_{y} = -s_{4}.c_{5}.c_{6} - c_{4}.s_{6}
$$
\n
$$
{}^{1}n_{z} = -s_{23}.(c_{4}.c_{5}.c_{6} - s_{4}.s_{6}) - c_{23}.s_{5}.c_{6}
$$
\n
$$
{}^{1}n_{x} = \frac{1}{3}s_{y} - \frac{1}{3}s_{y} - \frac{1}{3}s_{y} - \frac{1}{3}s_{y} - \frac{1}{3}s_{z} - \frac{1}{3}s_{z} - \frac{1}{3}s_{
$$

• Agora:

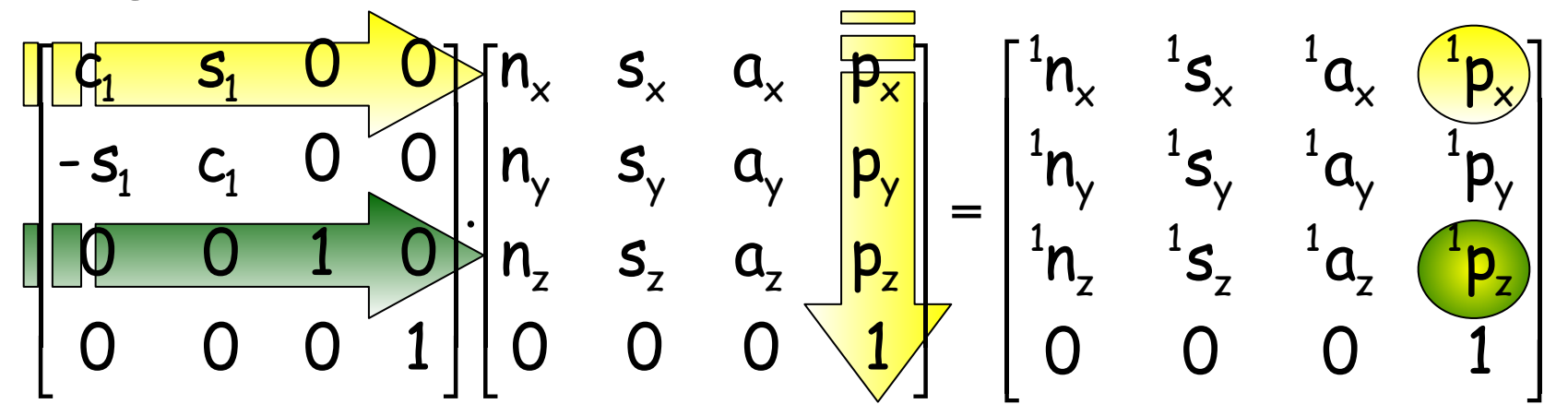

 $C_1P_x + S_1P_y = {}^1P_x = -S_{23}.d_4 + C_{23}.a_3 + C_2.a_2$ · Assim:  $-p_{7} = {}^{1}p_{7} = C_{23}.d_{4} + S_{23}.a_{3} + S_{2}.a_{2}$ 

• Logo:  $- s_3.d_4 + c_3.a_3 = K$ 

• **Once:** 
$$
K = \frac{p_x^2 + p_y^2 + p_z^2 - a_2^2 - a_3^2 - d_3^2 - d_4^2}{2a_2}
$$

• Seguindo o mesmo método de solução trigonométrica:

$$
\theta_3 = \arctan 2(a_3, d_4) - \arctan 2k, \pm \sqrt{a_3^2 + d_4^2 - k^2}
$$

• Para obter  $\theta_2$ :

$$
{}^{0}T_{6} = {}^{0}T_{1}(\theta_{1}).{}^{1}T_{2}(\theta_{2}).{}^{2}T_{3}(\theta_{3}).{}^{3}T_{4}(\theta_{4}).{}^{4}T_{5}(\theta_{5}).{}^{5}T_{6}(\theta_{6}).
$$

$$
\left[ {}^{0}T_{3}(\theta_{2})\right]^{1} {}^{0}T_{6} = {}^{3}T_{4}(\theta_{4})\cdot {}^{4}T_{5}(\theta_{5})\cdot {}^{5}T_{6}(\theta_{6})
$$

$$
\begin{bmatrix} c_1c_{23} & s_1c_{23} & -s_{23} & -a_2c_3 \ -c_1s_{23} & -s_1s_{23} & -c_{23} & a_2s_3 \ -s_1 & c_1 & 0 & -d_3 \ 0 & 0 & 0 & 1 \ \end{bmatrix} \begin{bmatrix} n_x & s_x & a_x & p_x \ n_y & s_y & a_y & p_y \ n_z & s_z & a_z & p_z \ 0 & 0 & 0 & 1 \ \end{bmatrix} = {}^3T_6
$$

USP-EESC-SEM

M. Becker ©

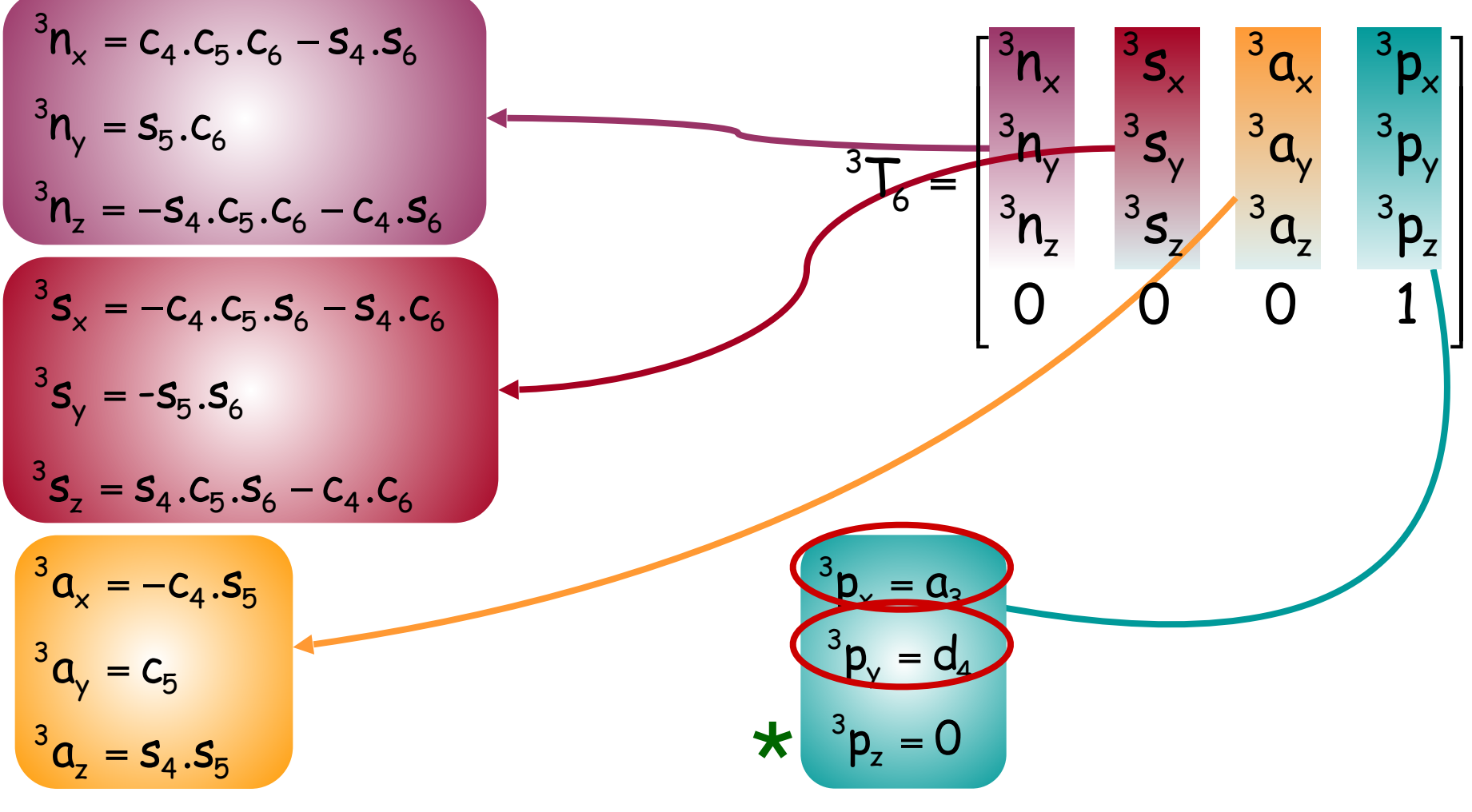

USP-EESC-SEM

M. Becker ©

· Assim:

$$
\begin{bmatrix}\n\frac{c_1c_{23} & s_1c_{23} - s_{23} - a_2c_3}{c_1s_{23} - s_1s_{23} - c_{23} & a_2s_3} \\
\frac{-c_1c_{23} - s_1s_{23} - c_{23} & a_2s_3}{c_1} & n_x & s_x & a_x \\
\frac{-c_1c_{23} - s_1s_{23} - c_2s_3}{c_1} & 0 & -d_3 \\
0 & 0 & 1 & 0\n\end{bmatrix}\n\begin{bmatrix}\nn_x & s_x & a_x & \n\frac{p_x}{p_x} \\
n_y & s_y & a_y & \n\frac{p_y}{p_y} \\
n_z & s_z & a_z & \n\frac{p_z}{p_z} \\
0 & 0 & 0 & 1\n\end{bmatrix} = \begin{bmatrix}\n3n_x & 3s_x & 3a_x & 3p_x \\
3n_y & 3s_y & 3a_y & 3p_z \\
3n_z & 3s_z & 3a_z & 3p_z \\
0 & 0 & 0 & 1\n\end{bmatrix}
$$
\n
$$
\begin{bmatrix}\nC_1C_2\n\frac{p_y}{p_x} + S_1C_2\n\frac{p_y}{p_y} - S_2\n\frac{p_z}{p_y} - S_2\n\frac{p_z}{p_z} + Q_2C_3 = 0 \\
0 & 0 & 0 & 1\n\end{bmatrix}
$$

• Resolvendo o sistema de equações:

$$
\begin{cases} &c_1c_{23}p_x + s_1c_{23}p_y - s_{23}p_z - a_2c_3 = a_3 \\ &-c_1s_{23}p_x - s_1s_{23}p_y - c_{23}p_z + a_2s_3 = d_4 \end{cases}
$$

$$
s_{23} = \frac{(-a_3 - a_2c_3)p_z + (c_1p_x + s_1p_y)(a_2s_3 - d_4)}{p_z^2 + (c_1p_x + s_1p_y)^2}
$$
  

$$
(a_2s_3 - d_4)p_z - (c_1p_x + s_1p_y)(a_2c_3 + a_3)
$$

$$
c_{23} = \frac{(q_2q_3 - q_4) p_2 - (q_1p_2 + q_1p_1)(q_2q_3 + q_3)}{p_2^2 + (q_1p_2 + q_1p_1)^2}
$$

• Como os denominadores são iguais e positivos:

$$
s_{23} = \frac{(-a_3 - a_2c_3)p_z + (c_1p_x + s_1p_y)(a_2s_3 - d_4)}{p_z^2 + (c_1p_x + s_1p_y)^2}
$$

$$
c_{23} = \frac{(a_2 s_3 - d_4) p_z - (c_1 p_x + s_1 p_y)(a_2 c_3 + a_3)}{p_z^2 + (c_1 p_x + s_1 p_y)^2}
$$

$$
\Theta_{23} = \text{atan2}[(-a_{3} - a_{2}c_{3})p_{z} - (c_{1}p_{x} + s_{1}p_{y})(d_{4} - a_{2}s_{3})....
$$

$$
(a_{2}s_{3} - d_{4})p_{z} - (c_{1}p_{x} + s_{1}p_{y})(a_{2}c_{3} + a_{3})]
$$

 $\theta_{23} = \text{atan2}[(-a_3 - a_2c_3)p_z - (c_1p_x + s_1p_y)(d_4 - a_2s_3)...$  $(a_2s_3-d_4)p_2-(c_1p_x+s_1p_y)(a_2c_3+a_3)$ 

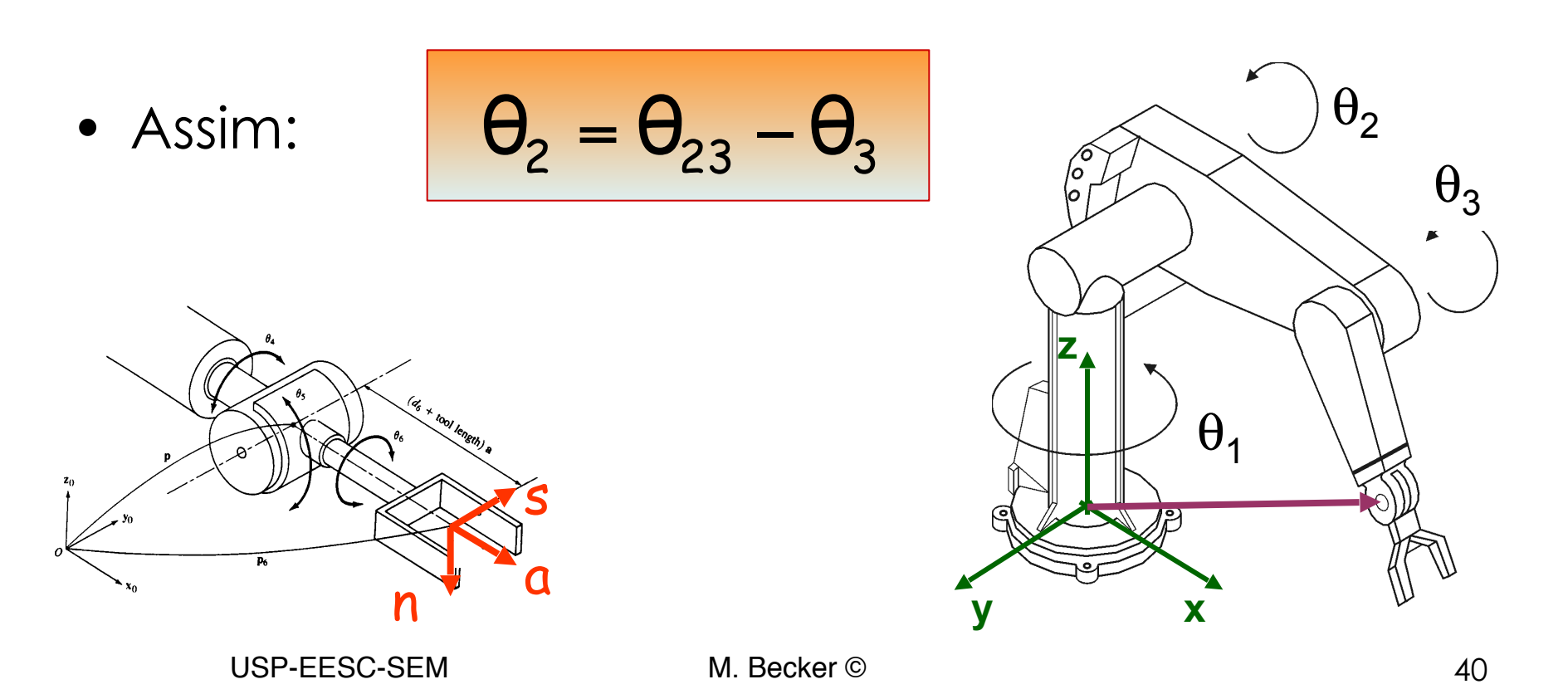

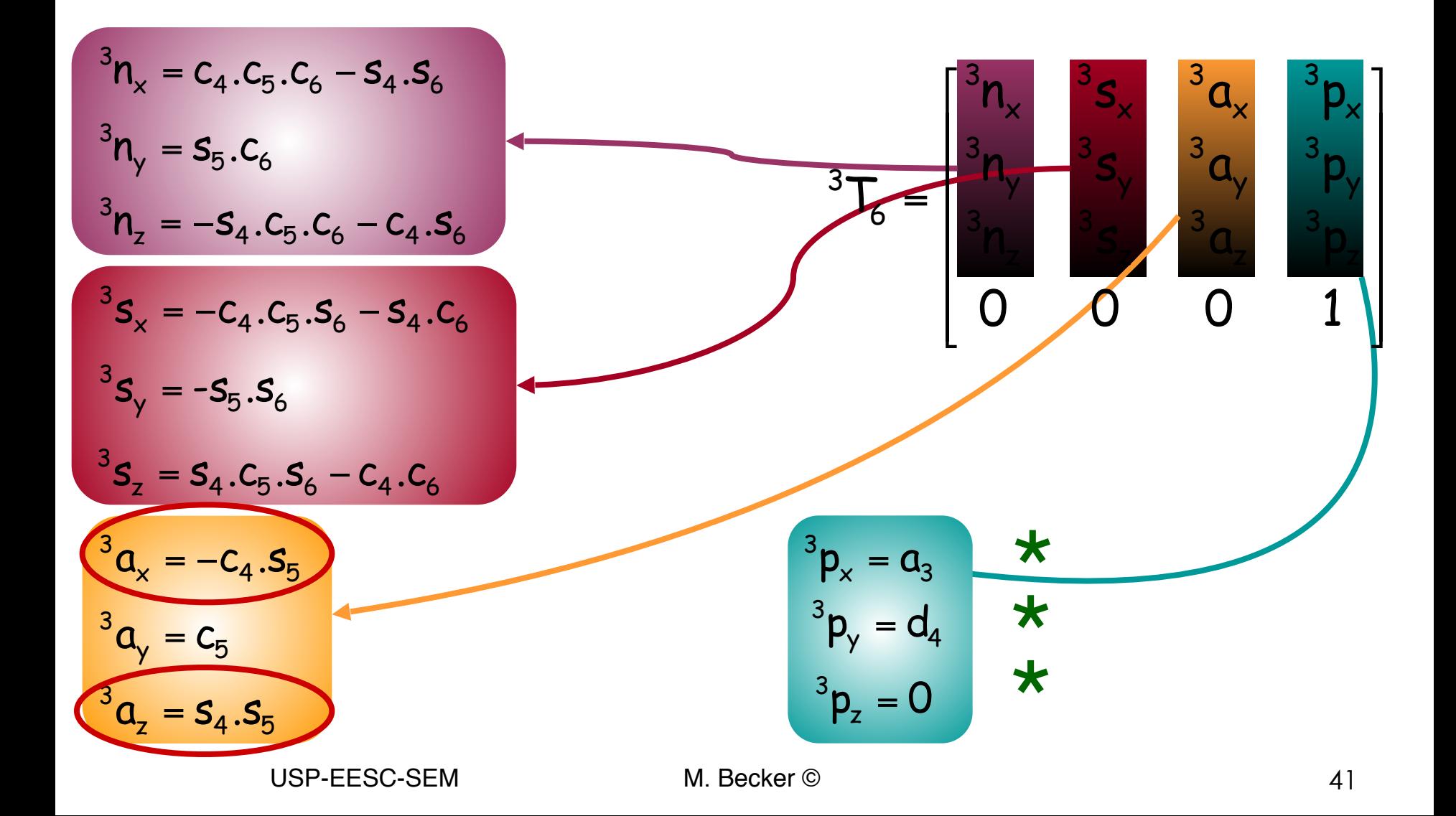

• Assim, para obter  $\theta_4$ :

$$
\begin{bmatrix}\n\mathbf{q}_{1}c_{23} & s_{1}c_{23} & -s_{23} & -s_{23} & -s_{23} \\
-c_{1}s_{23} & -s_{1}s_{23} & -c_{23} & s_{23} \\
\mathbf{r}_{3} & c_{1} & 0 & -c_{3} & s_{3} \\
0 & 0 & 0 & 1\n\end{bmatrix}\n\begin{bmatrix}\nn_{x} & s_{x} & a_{x} & p_{x} \\
n_{y} & s_{y} & a_{y} & p_{y} \\
n_{z} & s_{z} & a_{z} & p_{z} \\
0 & 0 & 0 & 1\n\end{bmatrix} = \begin{bmatrix}\n3n_{x} & 3s_{x} & 3a_{x} & 3p_{x} \\
3n_{y} & 3s_{y} & 3a_{y} & 3p_{y} \\
3n_{z} & 3s_{z} & 3a_{z} & 3p_{z} \\
0 & 0 & 0 & 1\n\end{bmatrix}
$$
\n
$$
\mathbf{C}_{1}\mathbf{C}_{23}\mathbf{a}_{x} + \mathbf{S}_{1}\mathbf{C}_{23}\mathbf{a}_{y} - \mathbf{S}_{23}\mathbf{a}_{z} = -\mathbf{C}_{4}\mathbf{S}_{5}
$$

$$
-S_1\mathbf{Q}_x + C_1\mathbf{Q}_y = S_4S_5
$$

$$
\begin{cases} \begin{array}{c} c_1c_{23}a_x + s_1c_{23}a_y - s_{23}a_z = -c_4s_5 \\ -s_1a_x + c_1a_y = s_4s_5 \end{array} \end{cases}
$$

• Resolvendo o sistema de equações para  $\theta_5 \neq 0$ :

$$
\theta_4 = \text{atan2}[(-a_x s_1 + a_y c_1), (-a_x c_1 c_{23} - a_y s_1 c_{23} + a_z s_{23})]
$$

• Se  $\theta_5 = 0 \rightarrow \text{posição singular do manipulador...}$ 

• Para obter  $\theta_5$ :

$$
{}^{0}T_{6} = {}^{0}T_{1}(\theta_{1}).{}^{1}T_{2}(\theta_{2}).{}^{2}T_{3}(\theta_{3}).{}^{3}T_{4}(\theta_{4}).{}^{4}T_{5}(\theta_{5}).{}^{5}T_{6}(\theta_{6})
$$
\n
$$
\left[ {}^{0}T_{4}(\theta_{4})\right]^{1} {}^{0}T_{6} = {}^{4}T_{5}(\theta_{5}).{}^{5}T_{6}(\theta_{6})
$$
\n
$$
{}^{c_{1}c_{23}c_{4} + s_{1}s_{4}} \quad s_{1}c_{23}c_{4} - c_{1}s_{4} \quad s_{23}c_{4} \quad s_{1}c_{3}s_{4} - a_{2}c_{3}c_{4} + d_{3}s_{4} - a_{3}c_{4} \quad \left[\begin{matrix} n_{x} & s_{x} & a_{x} & p_{x} \\ n_{y} & s_{y} & a_{y} & p_{y} \\ n_{z} & s_{z} & a_{z} & p_{z} \\ -c_{1}s_{23}s_{4} + s_{1}c_{4} & -s_{1}c_{23}s_{4} - c_{1}c_{4} & -s_{23}s_{4} & a_{2}c_{3}s_{4} + d_{3}c_{4} + a_{3}s_{4} \\ -c_{1}s_{23} & -s_{1}s_{23} & -c_{23} & a_{2}s_{3} - d_{4} \\ 0 & 0 & 0 & 1 \end{matrix} \right] \left[\begin{matrix} n_{x} & s_{x} & a_{x} & p_{x} \\ n_{y} & s_{y} & a_{y} & p_{y} \\ n_{z} & s_{z} & a_{z} & p_{z} \\ 0 & 0 & 0 & 1 \end{matrix}\right] = {}^{4}T_{6}
$$

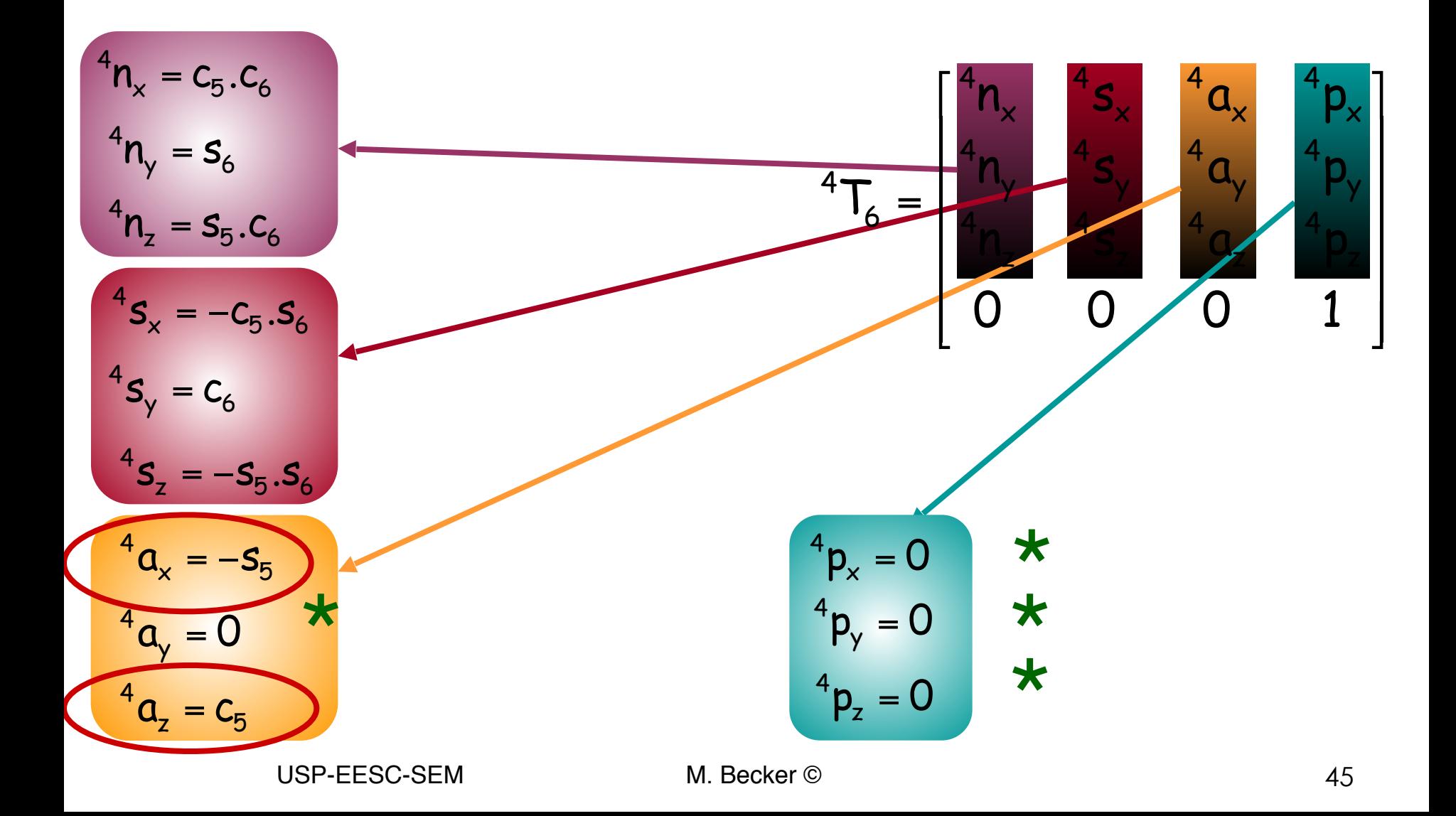

• Para  $\theta_5$ :

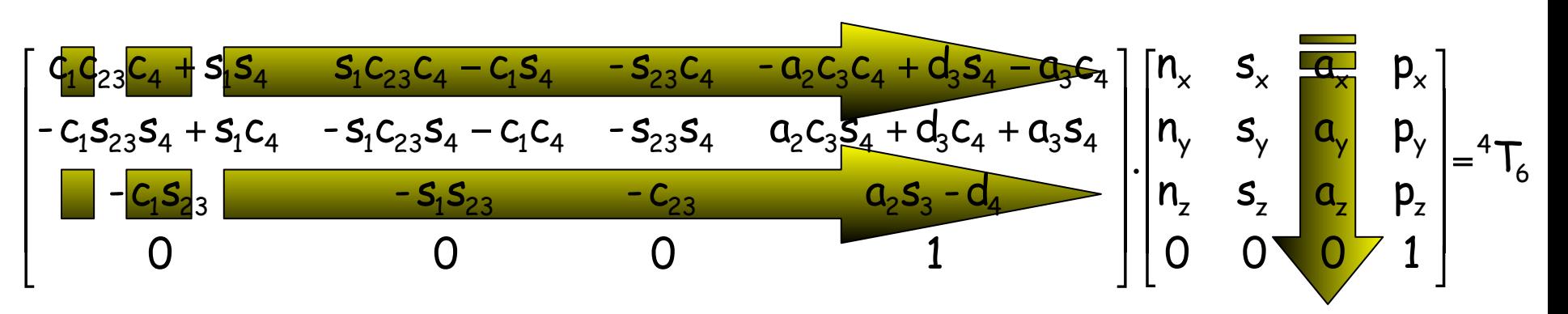

• Assim:

 $a_{x}(c_{1}c_{23}c_{4} + s_{1}s_{4}) + a_{y}(s_{1}c_{23}c_{4} + c_{1}s_{4}) - a_{z}(s_{23}c_{4}) = -s_{5}$  $a_{x}(-c_{1}s_{23}) + a_{y}(-s_{1}s_{23}) + a_{z}(-c_{23}) = c_{5}$ 

- Assim:  $\theta_5 = \text{atan2}(s_5, c_5)$
- Onde:

$$
S_5 = -a_x (c_1 c_{23} c_4 + s_1 s_4) - a_y (s_1 c_{23} c_4 + c_1 s_4) + a_z (s_{23} c_4)
$$
  

$$
c_5 = a_x (-c_1 s_{23}) + a_y (-s_1 s_{23}) + a_z (-c_{23})
$$

• Para obter  $\theta_6$ :

$$
{}^{0}T_{6} = {}^{0}T_{1}(\theta_{1}).{}^{1}T_{2}(\theta_{2}).{}^{2}T_{3}(\theta_{3}).{}^{3}T_{4}(\theta_{4}).{}^{4}T_{5}(\theta_{5}).{}^{5}T_{6}(\theta_{6})
$$
\n
$$
\left[ {}^{0}T_{5}(\theta_{5})\right]^{1} {}^{0}T_{6} = {}^{5}T_{6}(\theta_{6})
$$
\n
$$
{}^{c_{1}c_{23}c_{4} + s_{1}s_{4}} \quad s_{1}c_{23}c_{4} - c_{1}s_{4} \quad s_{23}c_{4} \quad s_{12}s_{4} - s_{23}c_{4} \quad s_{23}c_{4} - s_{23}c_{4} + s_{1}c_{4} - s_{1}c_{23}s_{4} - c_{1}c_{4} \quad s_{23}s_{4} \quad a_{2}c_{3}s_{4} + d_{3}c_{4} + a_{3}s_{4}
$$
\n
$$
\left[ \begin{matrix} n_{x} & s_{x} & a_{x} & p_{x} \\ n_{y} & s_{y} & a_{y} & p_{y} \\ n_{z} & s_{z} & a_{z} & p_{z} \\ n_{z} & s_{z} & a_{z} & p_{z} \\ n_{z} & s_{z} & a_{z} & p_{z} \\ 0 & 0 & 0 & 1 \end{matrix} \right]^{-5}T_{6}
$$

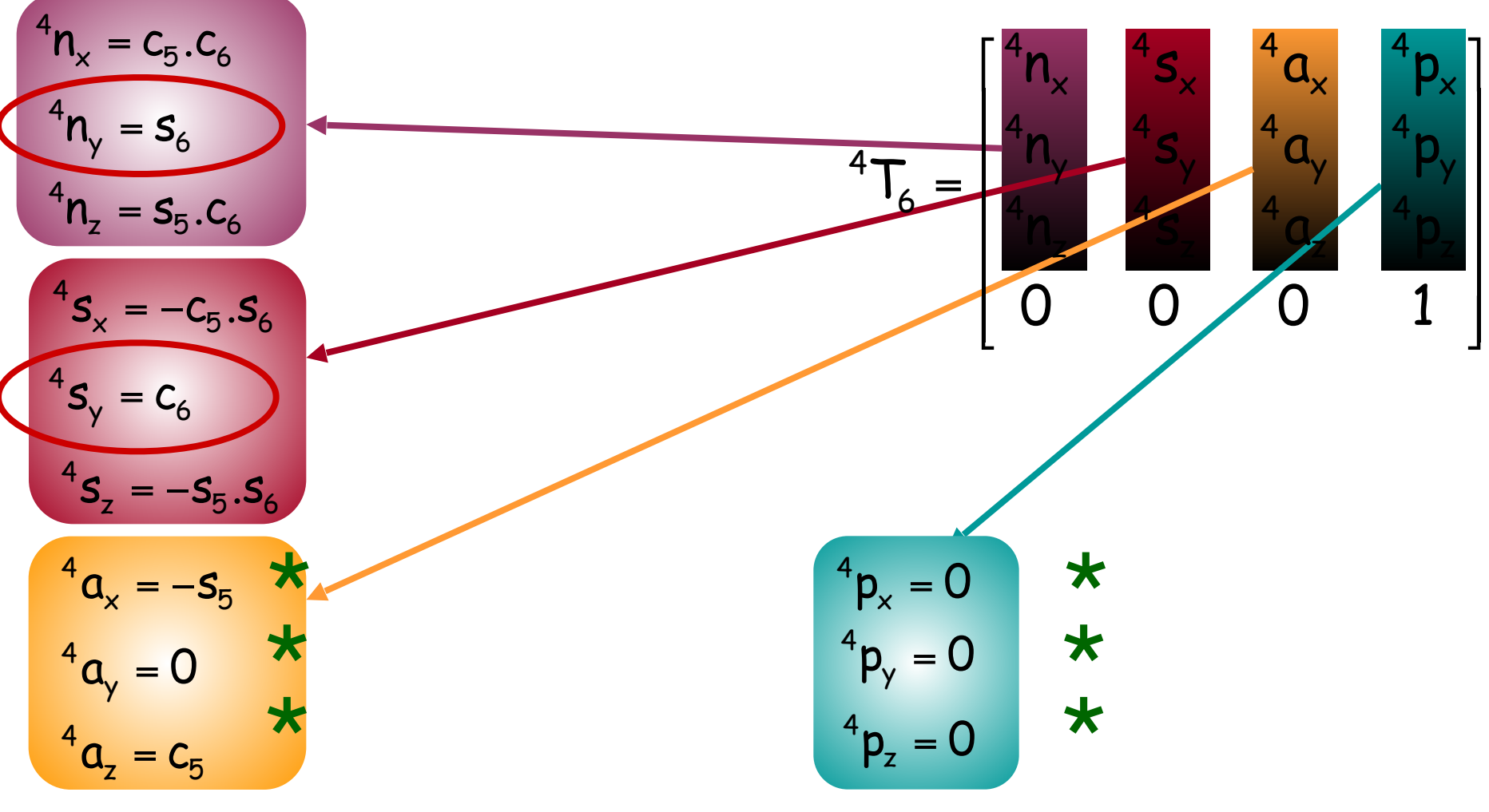

USP-EESC-SEM

M. Becker ©

• Para obter  $\theta_5 \in \theta_6$ :

$$
{}^{0}T_{6} = {}^{0}T_{1}(\theta_{1}).{}^{1}T_{2}(\theta_{2}).{}^{2}T_{3}(\theta_{3}).{}^{3}T_{4}(\theta_{4}).{}^{4}T_{5}(\theta_{5}).{}^{5}T_{6}(\theta_{6})
$$

$$
[{}^{0}T_{4}(\theta_{4})]^{1} {}^{0}T_{6} = {}^{4}T_{5}(\theta_{5}).{}^{5}T_{6}(\theta_{6})
$$

$$
\begin{bmatrix} c_1c_{23}c_4 + s_1s_4 & s_1c_{23}c_4 - c_1s_4 & -s_{23}c_4 & -a_2c_3c_4 + d_3s_4 - a_3c_4 \\ -c_1s_{23}s_4 + s_1c_4 & -s_1c_{23}s_4 - c_1c_4 & -s_{23}s_4 & a_2c_3s_4 + d_3c_4 + a_3s_4 \\ -c_1s_{23} & -s_1s_{23} & -c_{23} & a_2s_3 - d_4 \\ 0 & 0 & 0 & 1 \end{bmatrix} \begin{bmatrix} n_x & s_x & a_x & p_x \\ n_y & s_y & a_y & p_y \\ n_z & s_z & a_z & p_z \\ 0 & 0 & 0 & 1 \end{bmatrix} = {}^4T_6
$$

# **Sumário da Aula**

#### •**Exercícios Recomendados**

•**Exemplos em Robôs Industriais** 

### •Bibliografia Recomendada

• **Definições** 

•**Solução Algébrica vs. Geométrica** 

### **Exercícios Recomendados**

• Exercícios:

– Livro do Craig (2005): pp. 128-134

•Incluindo os exercícios computacionais!!!

## **Sumário da Aula**

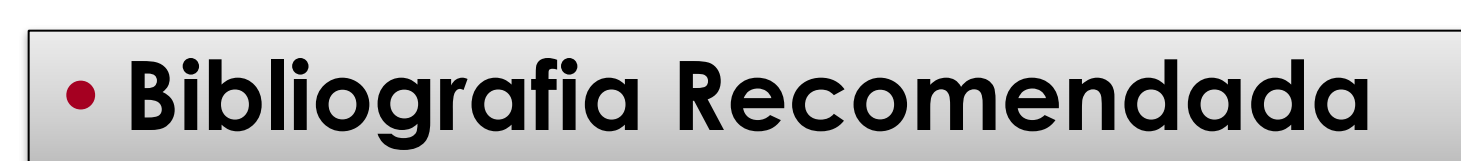

•**Exercícios Recomendados** 

• **Definições** 

•**Solução Algébrica vs. Geométrica** 

•**Exemplos em Robôs Industriais** 

### **Bibliografia Recomendada**

- **Craig, J**.**C.**, 2005, *Introduction to Robotics: Mechanics and Control*, 3rd Edition, Pearson Education Inc., ISBN 0-201-54361-3
- **Paul, R. P**., 1981, *Robot Manipulators. Mathematics, Programming and Control*, The MIT Press.
- **Fu, K.S., Gonzales, R.C.,** and **Lee, C.S.G.**, 1987, *Robotics: Control, Sensing, Vision, and Intelligence*, McGraw-Hill Int. Editions, ISBN 0-07-100421-1.
- **Corke, P.**, Robotics Toolbox for MatLab (Release 7).